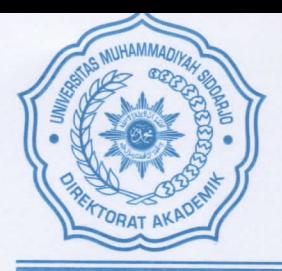

## UNIVERSITAS MUHAMMADIYAH SIDOARJO **DIREKTORAT AKADEMIK**

**JAS-ANZ** 

Kampus Sidowayah : Jl. Mojopahit 666 B Sidoario, Telp. : 031-8945444, Fax. : 031-8949333 Website: www.da.umsida.ac.id email: akademik@umsida.ac.id

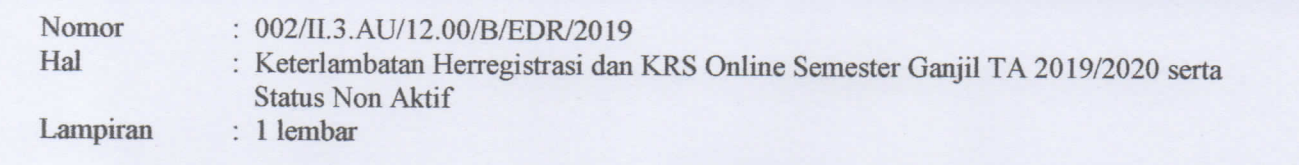

## Kepada Yth.

- 1) Bpk/Ibu Dekan/Kaprodi
- 2) Dosen Wali
- 3) Seluruh Mahasiswa Di Lingkungan Universitas Muhammadiyah Sidoarjo

Assalamualaikum w.w.

Sehubungan dengan berakhirnya periode resmi Herregistrasi dan KRS Online Semester Ganjil TA 2019/2020, maka dengan ini kami informasikan bahwasanya pengurusan keterlambatan Herregistrasi dan KRS Online dilayani maksimal 4 (empat) minggu sejak periode resmi ditutup. Batas akhir pengurusan keterlambatan kami layani maksimal s/d hari Sabtu, 28 September 2019 pada jam kerja (07.15 - 14.45 WIB).

Adapun prosedur pengurusan keterlambatan Herregistrasi dan KRS Online adalah sbb :

- 1) Mahasiswa melakukan pengurusan keterlambatan di Kantor Layanan Akademik Kampus 1 Sidowayah;
- 2) Mahasiswa melakukan cek tanggungan keuangan di Kantor Layanan Keuangan Kampus 1 Sidowayah dan selanjutnya melakukan pembayaran SPP dan denda keterlambatan di Bank;
- 3) Mahasiswa mengunduh formulir **KRS** bagi mahasiswa terlambat di website https://akademik.umsida.ac.id/form-administrasi-akademik/ dan melengkapinya;
- 4) Direktorat Akademik melakukan input KRS Online dari Sistem Informasi Akademik setelah mahasiswa melunasi seluruh pembayaran ;
- 5) Setelah KRS terinput, mahasiswa mencetak hasil KRS dan menemui Dosen Wali untuk melakukan perwalian. Perwalian ini bersifat wajib karena Dosen Wali harus melakukan validasi KRS secara online. Apabila mahasiswa melewatkan perwalian, maka nama mahasiswa tidak akan muncul pada presensi kuliah cetak maupun online:
- 6) Setelah Dosen Wali melakukan validasi online, mahasiswa mengecek nama pada presensi di SIM Mahasiswa https://sim.umsida.ac.id/ dan mengambil presensi kuliah cetak susulan.

Apabila sampai batas yang telah ditentukan mahasiswa belum melakukan proses Herregistrasi dan KRS Online, maka mahasiswa dinyatakan Non Aktif dan akan tetap dikenakan biaya SPP sesuai dengan ketentuan. Demikian pengumuman ini kami sampaikan, atas perhatiannya diucapkan terima kasih Wassalamualaikum w.w.

<sup>o</sup> Hana Catur Wahyuni, S.T., M.T.

Mengetahui

Wakil Rektor 1

Sidearjo, 5 September 2019 Direktur Direktorat Akademik Evi Rinata, S.ST, M.Keb

## **ALUR PENGURUSAN KETERLAMBATAN HERREGISTRASI & KRS ONLINE SEMESTER GANJIL TA 2019/2020**

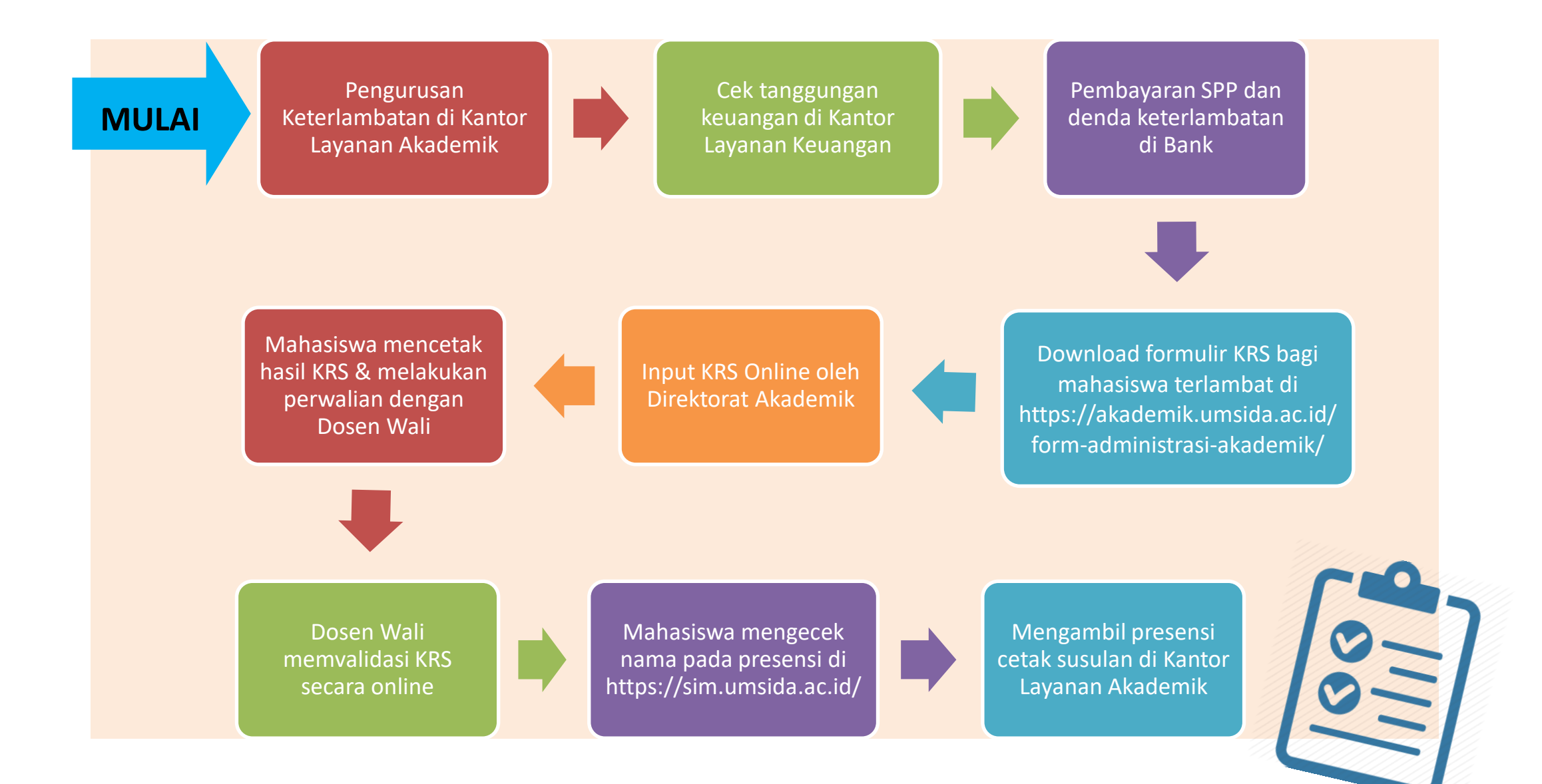